# Adobe Photoshop 2021 (Version 22.0.0) keygen only Free For PC

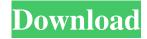

## Adobe Photoshop 2021 (Version 22.0.0) Serial Key

Adobe Illustrator Creative Suite and Adobe Illustrator are the pair of programs that work together to create artwork and animation. If you want to create vector artwork, you should be familiar with Adobe Illustrator. Visit .

### Adobe Photoshop 2021 (Version 22.0.0)

Adobe Photoshop Elements is one of the oldest graphic design softwares. It was created in 1994 by Macromedia. A really good app for all the others friends that are on macOS Mojave and on iOS but let's keep focused on Photoshop Elements for Mac, right? Read on to find out how to be more productive and creative with this must-have app. Once you have started using Photoshop Elements, you will notice a lot of improvements every time you open an image. That's exactly what I want to show you in this step-by-step tutorial. Here are the 10 things you'll learn to improve your workflow and become more creative with Photoshop Elements. 1. How to export an image to a PDF file Why do people still save documents in the Photo format? What makes a PDF file different from the Photo format? In this tutorial, you will learn how to export images to a PDF file. Step 1: Launch Photoshop Elements and choose File > Save As, or use the keyboard shortcut Shift + # + S. Step 2: Select the Output Format as PDF (the app will automatically save all changes). Step 3: If you want to save a copy of the image, make sure to select the checkbox Save a Copy. Why Save a Copy? Let's say you download a new stock image from a website or a creative commons. You then use it in a new project, and that image inspired you to start creating a new one. If you don't save a copy, you will lose all the changes you made to the previous image. 2. How to add adjustment layers in Photoshop Elements An adjustment layer is a layer where you can apply a single adjustment to all the images in the layer. This is useful when you want to apply a specific correction to your image without changing anything else. To add a new adjustment layer, you need to create a new layer by clicking the Add Layer button on the Layers panel or use the keyboard shortcut V + Shift + A. Then select Adjustment Layers from the list of tools that appear on the panel. Step 1: Create a new layer by clicking the Add Layer button on the Layers panel or by pressing Shift + V + A. Step 2: Go to Adjustments tab from the Layers panel. Step 3: Make sure the checkboxes are selected (Solid Color and Black & White) and a681f4349e

2/4

# Adobe Photoshop 2021 (Version 22.0.0) Patch With Serial Key [Latest]

Q: C# abstract class within abstract class and it's use I have an abstract class called Matrix with an abstract property called Set. I want to add an abstract class called AffineTransform to it and use the Set property. The problem is that Set property in Matrix uses its own type. How can I somehow resolve this conflict? AbstractClasses abstract class Matrix { public abstract Type Set { get; set; } } abstract class AffineTransform : Matrix { public abstract double[,] Set { get; set; } } Usage var mat = new Matrix(Matrix.Set); var affine = new AffineTransform(mat); A: If Set was supposed to be subtype of Type you should have defined the property using Type. However, it should be Type for an abstract type, which is not what you need. So you have an error. You can specify an implicit interface for the property. In the signature of Matrix: class Matrix { public Type Set { get; set; } } In the signature of AffineTransform: abstract class AffineTransform: Matrix { public implicit interface ITypeSet { double[,] Set { get; set; } } public override ITypeSet Set { get; set; } } Now, you can use the property Set of the derived type from the base one. var mat = new Matrix(); mat.Set = new double[2, 2]; var affine = new AffineTransform(); var set = affine.Set; Kennedy Wilson's automotive engineering practices are renowned throughout the world. Outstanding motorsport expertise spans all international markets and our state of the art design studios create a passion for innovation and a global outlook for our clients. Our brands, vehicles and parts are marketed on an exclusive basis through a global network of over 300 specialist dealers, as well as direct to the public via thousands of independently run Kennedy Wilson Dealerships, Dealership Intermediaries and resellers worldwide. Kennedy Wilson is synonymous with expertise, quality, and performance. The present invention relates to methods for reprocessing semiconductor substrates. In particular, the invention relates

#### What's New in the?

Multiple forms of mitochondrial ribosomal RNA accumulate in the luminal domain of human colonic adenocarcinomas. The poly(A)+mRNA population of twenty human colonic adenocarcinomas and adjacent normal tissue was examined for its mitochondrial ribosomal RNA composition. The proportion of nuclear encoded mitochondrial (12S, 16S, and 23S) RNA was similar in colonic adenocarcinomas and normal colon tissue. However, this nuclear RNA pool was five times larger in tumors than in normal tissue. The fraction of mitochondrial (12S, 16S, and 23S) RNA with polysomal distribution was two times greater in tumors than in normal tissue. Both cytoplasmic and mitochondrial (12S, 16S, and 23S) rRNA were associated with the major cytosolic polysomal fractions and with polysomes over 7-15S range. The profiles of polysomal distribution of mitochondrial (12S, 16S, and 23S) rRNA reflect the greater fraction of this RNA in tumor tissue and suggest that these RNAs are retained in the colonic tumor due to their slower transit time through the intestines. How to get rid of bed bugs. How to get rid of bed bugs. Good, I would like to have a bathroom with a dry place to keep it, the bathroom in my present apartment is very damp and moldy, so you have to open the door to let the wind pass through. Where can I get them this is my main problem, where I have been complaining for a few months. Welcome to the forum. I know this is a bit old, but I'll answer anyway: Bed bugs are not transmitted via clothes, so if you use the clothes as baggage, you should be ok. When you are in the shower, wear a tight cotton nightgown and a towel wrapped around you. If you sleep in the bed, you can wear the same, but on the other side. Bed bugs cannot hide in fabric, but bedbugs can, if you are in the bathroom, take off the bed. Also, the sleepwear (nightgowns, pajamas) should be washed in warm water (40-60C) with about 1 cup chlorine bleach. Warm water and dry clothes are all that is needed.Q: Why is my mongodb query taking a long time to execute? I am trying

3/4

## **System Requirements For Adobe Photoshop 2021 (Version 22.0.0):**

DirectX 11 Windows 7 or Windows 8 Minimum 1024 MB RAM (1 GB recommended) Minimum 1.2 GHz Processor 8 GB of available space Mac OSX (10.6 or higher) Minimum 1 GB RAM (2 GB recommended) Linux (Ubuntu) PC - Stable

#### Related links:

https://lookup-ministries.com/wp-content/uploads/2022/06/Adobe Photoshop 2022 Version 232.pdf

http://www.illustratorsplatform.net/wp-content/uploads/2022/07/Adobe Photoshop CS6.pdf

https://www.debeiaard-utrecht.nl/advert/adobe-photoshop-2021-hack-license-key-free/

https://lexcliq.com/photoshop-free-download-for-windows/

https://marcsaugames.com/2022/07/01/photoshop-cc-2015-hack-full-product-key-download-latest-2022/

https://awamagazine.info/advert/photoshop-cs6-universal-keygen-free-download-for-pc/

https://blackiconnect.com/upload/files/2022/07/rGFhqRm1UBkGTPrSXUGu\_01\_1dcb482e84cd908d1e44c8574f1f72dd\_file.pdf

/wp-content/uploads/2022/07/Adobe Photoshop CS5.pdf

https://soepinaobasta.com/wp-

content/uploads/2022/06/Adobe Photoshop CC 2015 Version 18 crack exe file Download MacWin Latest 2022.pdf

https://movingservices.us/index.php/2022/07/01/adobe-photoshop-express-key-generator-free-pc-windows/

https://rastadream.com/wp-content/uploads/2022/06/trigar.pdf

http://prabhatevents.com/photoshop-2021-version-22-4-free-win-mac-updated-2022/

https://vintriplabs.com/wp-content/uploads/2022/07/Photoshop CC 2015 version 16.pdf

https://mia.world/upload/files/2022/07/1eRq7pvm6MCB34MQiamC 01 546d990b8c3d148cd8a26f2995376598 file.pdf

https://teenmemorywall.com/adobe-photoshop-cs6-crack-full-version-torrent-for-pc/

http://cpstest.xyz/wp-content/uploads/2022/07/Adobe Photoshop 2022 Version 2301 Serial Number LifeTime Activation Code Free Download.pdf

https://gaudyspot.com/wp-content/uploads/2022/06/Photoshop\_2022\_Version\_231\_Keygen\_\_\_With\_License\_Code.pdf http://fairdalerealty.com/?p=6158

https://antiquesanddecor.org/photoshop-2021-version-22-1-1-updated-2022/

http://simonkempjewellers.com/wp-content/uploads/2022/07/Photoshop 2021 Version 2231.pdf

4/4